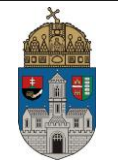

Név: ……………………..…. Dátum: ………………..

## **1. Digitális áramkörök analóg szimulációja**

Tervezze meg a logikai kapuk átviteli függvényének meghatározására alkalmas kapcsolást. Mérőkapcsolás

Határozza meg a laborvezető által kijelölt áramkörök tipikus átviteli függvényét, küszöbfeszültségét (Uk).

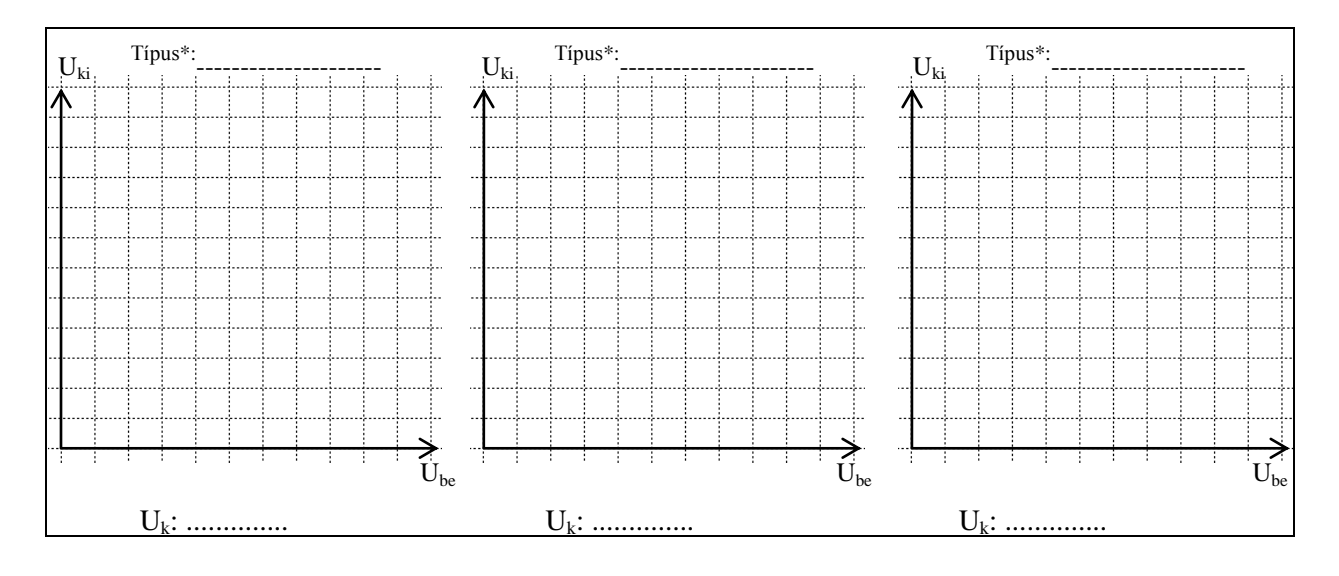

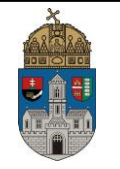

Határozza meg az áramkörcsaládok EGYSÉGUGRÁS bemeneti jelre adott jelterjedési idejét (t<sub>pdL</sub>, t<sub>pdH</sub>), a le- és felfutási időket (t<sub>190-10</sub>, t<sub>f10-90</sub>), a le- és felfutási sebességmaximumokat (S<sub>RLH</sub>,  $S<sub>RHI</sub>$ )! Az idődiagramon jól láthatóan jelölje azokat a pontokat, amik között időintervallumot mért és számszerűen is adja meg az értékeket. A méréseket 15pF terhelő kapacitással, névleges U<sup>T</sup> és 20°C feltételekkel végezze.

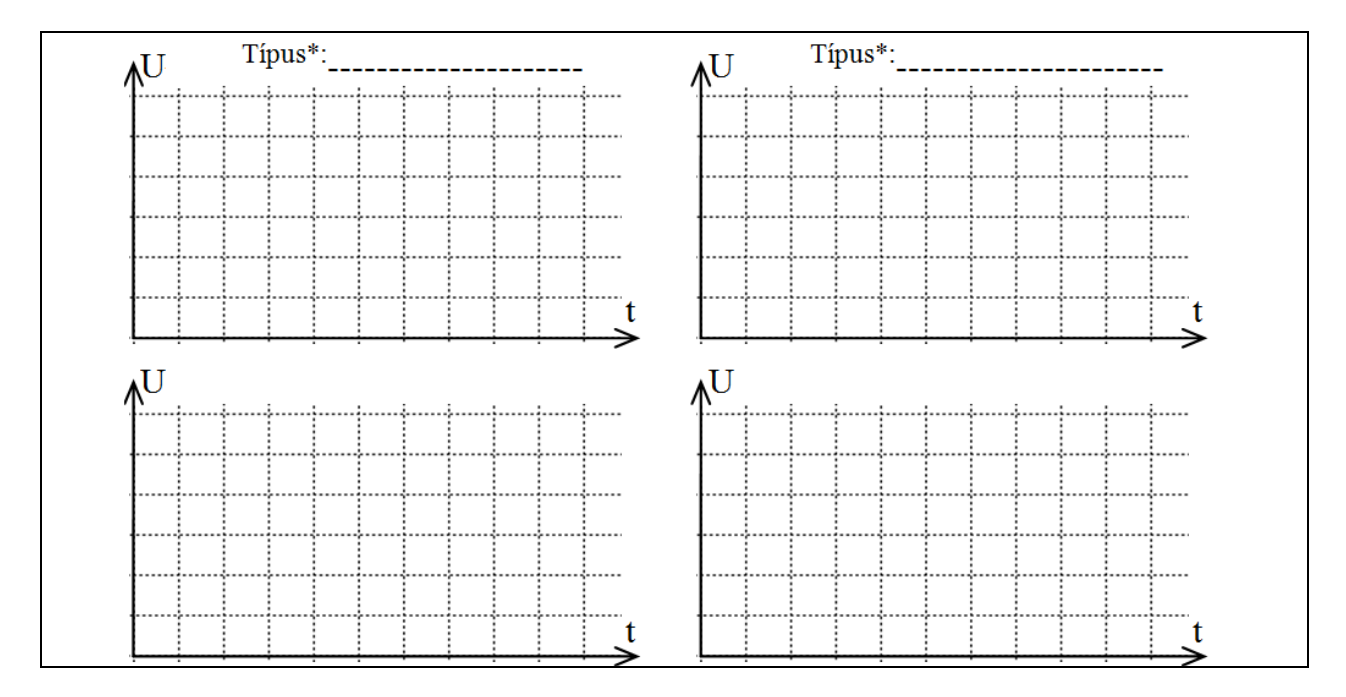

Határozza meg a vizsgált áramkörök GYŰRŰS KAPCSOLÁS-ban produkált párkésleltetési idejét ( $t_{pdp}$ ), a le- és felfutási időket ( $t_{190-10}$ ,  $t_{f10-90}$ ), a le- és felfutási sebességmaximumokat (S<sub>RLH</sub>, SRHL)! Az idődiagramon jól láthatóan jelölje a mérési pontokat.

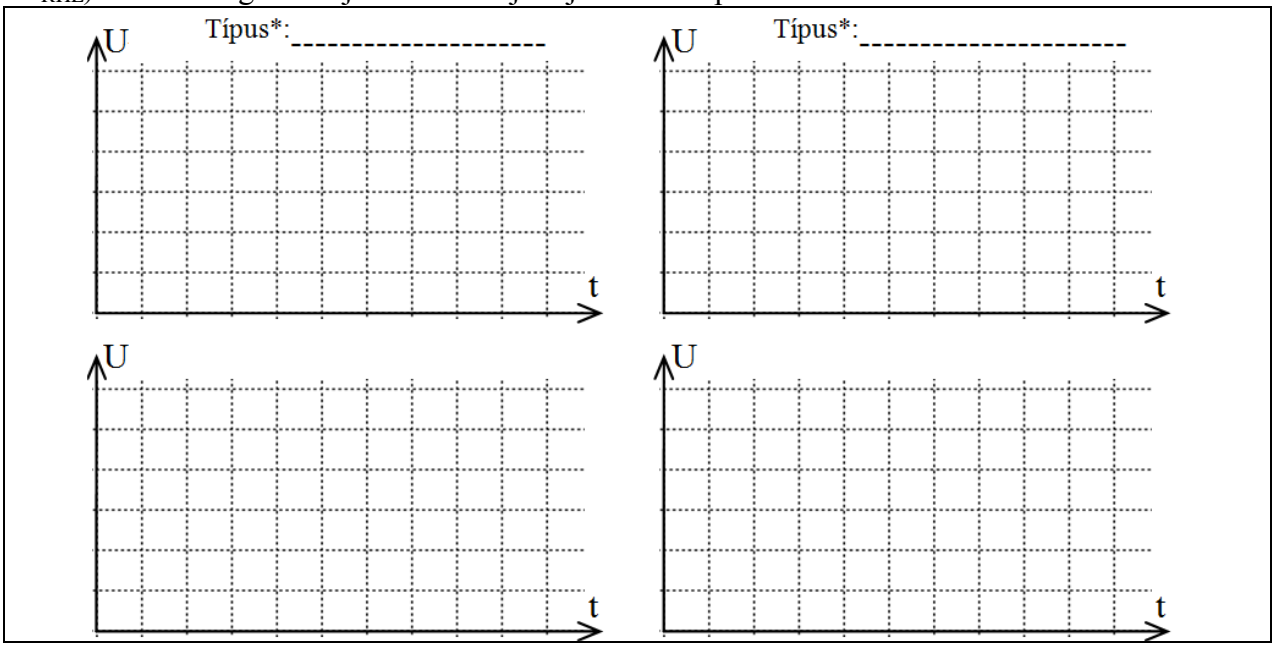

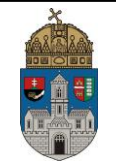

Foglalja össze az 1. és 2. feladatban végzett mérések eredményét a következő táblázatban!

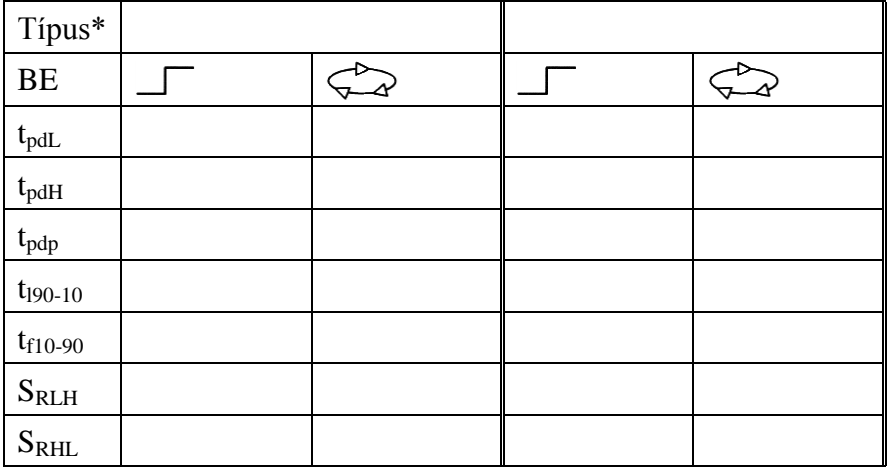